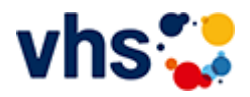

## Arbeit und Beruf

Im Bereich Arbeit und Beruf finden Sie Angebote zu den Themen: Rhetorik und Soft Skills, EDV, Finanzen, Rechnungswesen und Pädagogik. Wir verstehen Weiterbildung als Chance für Berufstätige, Arbeitssuchende und Wiedereinsteigende.

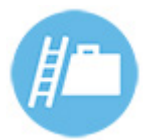

Sie investieren persönliches Engagement, Zeit und Geld, wenn Sie ein vhs-Seminar besuchen. Ihre Weiterbildung sollte deshalb auch genau Ihren Interessen und Ihrem Bedarf entsprechen.

Nutzen Sie deshalb die Möglichkeit unserer individuellen Beratung. Wir helfen Ihnen gerne bei der Einschätzung Ihrer Vorkenntnisse und mit Informationen zu Kursinhalten und Zielen.

[Kursbereiche](https://www.vhs-lu.de/fachbereiche/arbeit-und-beruf?kathaupt=1&kathauptname=Kursbereiche&cHash=48b7cede27fb536063c61341f862bd37) >> [Arbeit und Beruf](https://www.vhs-lu.de/fachbereiche/arbeit-und-beruf?kathaupt=1&katid=23&cHash=63e9789968d36192515ed4b8630a9a0e) >> [Betriebswirtschaftliche Aspekte](https://www.vhs-lu.de/fachbereiche/arbeit-und-beruf?kathaupt=1&katid=83&katname=Betriebswirtschaftliche%20Aspekte&katvaterid=23&cHash=a3abda4fbeb2a31b2a8e77984fa5fc80) >> Details

Details zu Kurs 241JX50413 Finanzbuchführung mit DATEV mit Xpert Business-Zertifikat

## **Kursnummer 241JX50413**

**Status**

## **Titel Finanzbuchführung mit DATEV mit Xpert Business-Zertifikat**

**Info**

Anhand zahlreicher Praxisfälle erlernen Sie Kenntnisse und Fertigkeiten in EDV-gestützter Buchführung mit DATEV-Programmen. Am Kursende können Sie selbstständig mit DATEV-Software arbeiten. Sie beherrschen Struktur und Systemlogik der DATEV-Buchungsprogramme, können laufende Geschäftsvorfälle buchen, einen Jahresabschluss erstellen sowie aussagekräftige Auswertungen erzeugen und interpretieren. Kursinhalte:

- Eingabe/Übernahme von Eröffnungsbilanzbuchungen;

- Kontieren und Buchen von Ein- und Ausgangsrechnungen;

- Buchen von Bankauszügen und Kassenbelegen unter Berücksichtigung des OPOS-Ausgleiches sowie

zeitlicher Abgrenzungen;

- Buchen von Gehaltsabrechnungen sowie Jahresabschlussbuchungen.

Kursinhalte & Lernzielkatalog: www.xpert-business.eu/lernzielkataloge; Prüfung & Zertifikat: Prüfung über 180 Minuten, Xpert Business Zertifikat; Für Prüfung und Xpert Business Zertifikat fallen zusätzliche Gebühren von 75 Euro an; Abschlüsse: Alle erreichbaren Xpert Business Abschlüsse finden Sie auf www.xpert-business.eu

**Veranstaltungsort** Online-Angebot, Xpert Business LernNetz

**Zeitraum** Di. 05.03.2024 - Do. 27.06.2024

**Dauer** 16 Termine

**Uhrzeit 18:30 - 20:30**

**Unterrichtseinheiten** 42,67 x 45 Minuten

**Kosten 390,00 €**

**Maximale Teilnehmerzahl** 100

**Empfehlung** [Empfehlung](mailto:BITTE%20EINTRAGEN?subject=Von%20einem%20Freund%20empfohlen:%20Finanzbuchf%C3%BChrung%20mit%20DATEV%20mit%20Xpert%20Business-Zertifikat&body=241JX50413%20-%20Finanzbuchf%C3%BChrung%20mit%20DATEV%20mit%20Xpert%20Business-Zertifikat%0AKursbeginn:%2005.03.2024%20um%2018:30%20Uhr%0AKursort:%20Online-Angebot,%20Xpert%20Business%20LernNetz%0A%0AAnhand%20zahlreicher%20Praxisf%C3%A4lle%20erlernen%20Sie%20Kenntnisse%20und%20Fertigkeiten%20in%20EDV-gest%C3%BCtzter%20Buchf%C3%BChrung%20mit%20DATEV-Programmen.%20Am%20Kursende%20k%C3%B6nnen%20Sie%20selbstst%C3%A4ndig%20mit%20DATEV-Software%20arbeiten.%20Sie%20beherrschen%20Struktur%20und%20Systemlogik%20der%20DATEV-Buchungsprogramme,%20k%C3%B6nnen%20laufende%20Gesch%C3%A4ftsvorf%C3%A4lle%20buchen,%20einen%20Jahresabschluss%20erstellen%20sowie%20aussagekr%C3%A4ftige%20Auswertungen%20erzeugen%20und%20interpretieren.%20%0D%0AKursinhalte:%0D%0A-%20Eingabe%2F%C3%9Cbernahme%20von%20Er%C3%B6ffnungsbilanzbuchungen;%0D%0A-%20Kontieren%20und%20Buchen%20von%20Ein-%20und%20Ausgangsrechnungen;%0D%0A-%20Buchen%20von%20Bankausz%C3%BCgen%20und%20Kassenbelegen%20unter%20Ber%C3%BCcksichtigung%20des%20OPOS-Ausgleiches%20sowie%20zeitlicher%20Abgrenzungen;%0D%0A-%20Buchen%20von%20Gehaltsabrechnungen%20sowie%20Jahresabschl...%0AWeitere%20Informationen%20zu%20diesem%20Kurs%20finden%20Sie%20unter:%20http://www.vhs-lu.de%2Findex.php%3Fid%3D3734%26kathaupt%3D11%26knr%3D241JX50413%3B)

**K** [Zurück](javascript:history.back();)